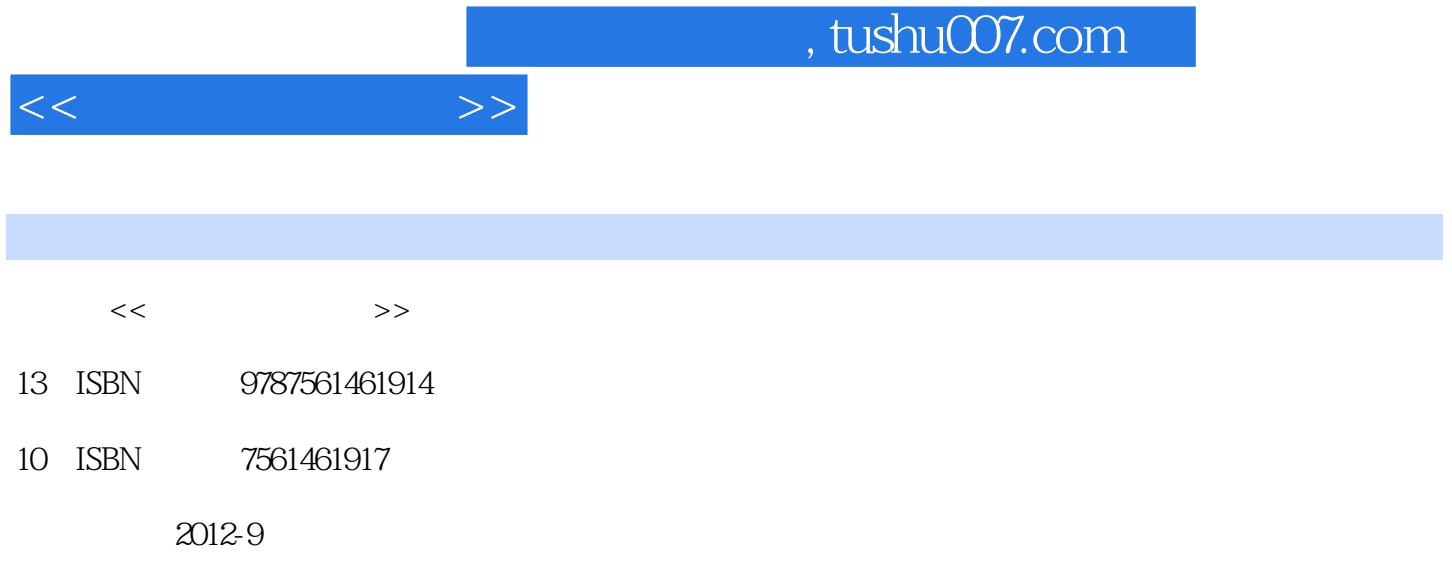

 $(2012-09)$ 

页数:211

PDF

更多资源请访问:http://www.tushu007.com

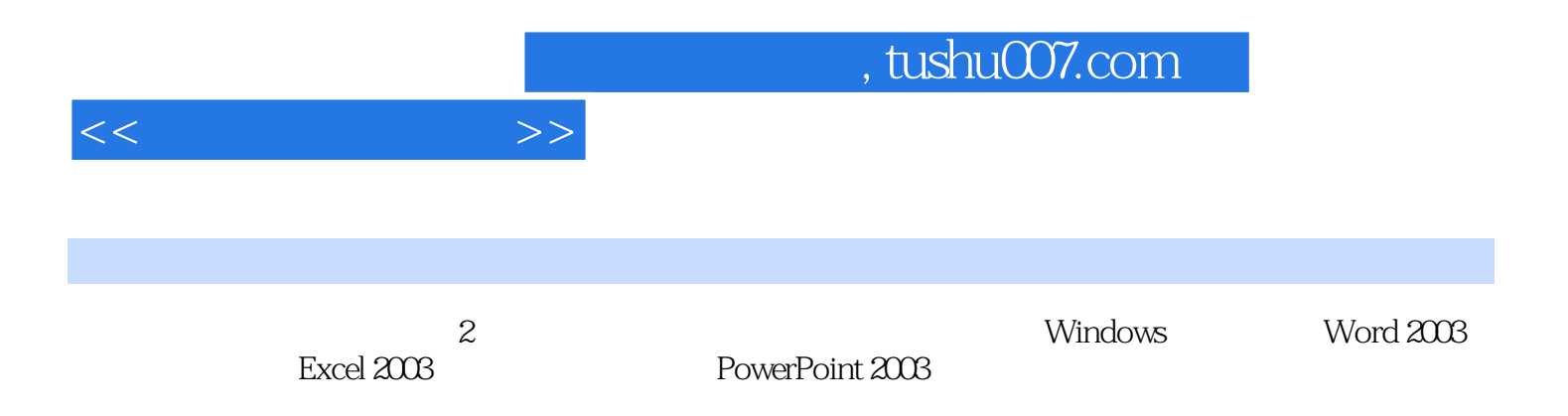

 $1.1 \t1.11$  1.1.1  $1.1.2 \t1.1.3$  $1.1.4$   $1.2$   $1.2.1$   $1.2.2$ 统 1.2.3计算机软件的概念 1.2.4微型计算机 1.2.5计算机的工作原理 1.3微型机系统 1.3.1微型机系统主要  $1.32$  1.4  $1.41$  1.4.2  $1.5$  1.5.1  $1.52$  1.6  $1.61$ 安全 1.6.2计算机"黑客" 1.6.3计算机犯罪问题及对策分析 1.6.4计算机病毒 1.7计算机的使用维护常识 1.7.1 1.7.2 1.7.3 1.7.3 Windows  $2.1\text{Windows}$  2.1.1Windows 2.1.2 2.1.3 2.2Windows XP 1 2.2.1Windows XP 2.2.2Windows XP 2.2.3Windows XP  $22.4$ indows XP $2.3$ Windows XP $2.231$ Windows XP $2.232$  $\frac{1}{2.33}$   $\frac{2.33}{2.33}$   $\frac{2.33}{2.33}$   $\frac{2.33}{2.36}$ 2.4Windows XP 3 2.4.1Windows XP 2.4.2Windows XP Word 2003 3.1 3.1.1 3.1.1 3.1.2Word 2003 3.1.3Word 2003 3.2Word 2003 3.2.1Word 2003 3.2.2Word 2003 3.2.3Word 2003 3.2.4Word 2003 3.3 Word 2003 3.3.1 Word 2003 3.3.2 Word 2003 3.3.3 Word 2003 3.3.4 Word 2003 3.3.5 Word 2003 3.36Word 2003 3.4Word 2003 3.4Word 2003 3.41 3.4.2<br>3.4.3 Excel 2003 4.1.2 4.1.2 4.1.5 3.4.3 https://excel 2003 Excel 2003 4.1Excel 2003 4.1.1Excel 2003  $41.2$ Excel 2003  $41.3$   $41.4$   $41.5$ 1.2 4.2.1 4.2.2 4.2.3 4.2.4  $43$  4.31 4.32 4.3.3Excel 2003 4.34 4.35 4.4 4.41 4.4.2 4.43  $4.5$   $4.5.1$   $4.5.2$   $4.5.2$  PowerPoint 2003  $5.1$ PowerPoint  $2003$   $5.1.1$ PowerPoint  $2003$   $5.1.2$  $51.3$   $51.4$   $52$   $521$   $522$  $5.3$   $5.31$   $5.32$   $5.4$  $5.41$   $5.42$   $6.1$  $61.2$  6.1.3  $61.3$ 8.2 6.2.1 6.2.2 6.31 6.31 6.32 6.33 6.34 6.35 Windows  $631$   $632$   $633$   $634$   $635$  Windows  $6.4W$ indows  $6.4.1$   $6.4.2M$ edia player  $\ldots$ 

… 第七章 计算机网络与通信

 $<<$  the set of  $>>$ 

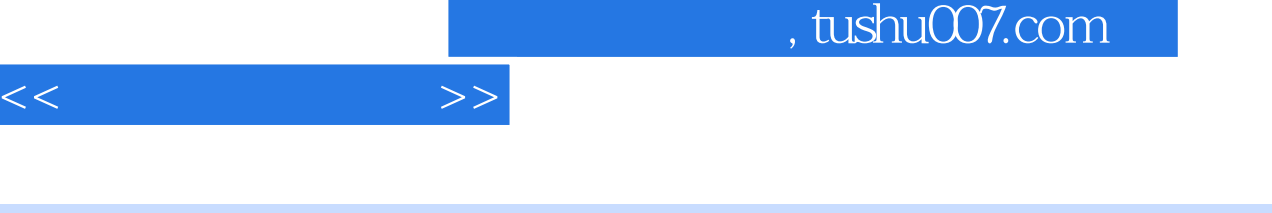

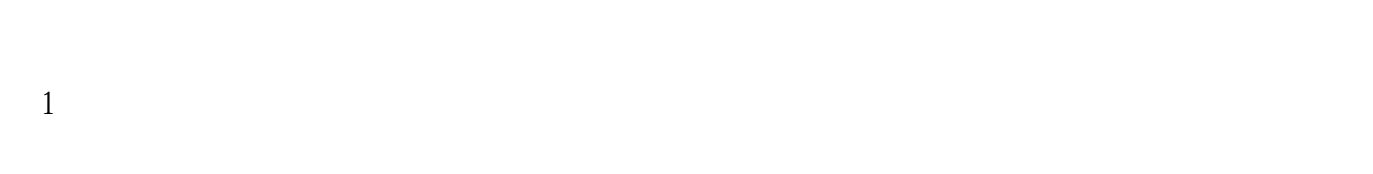

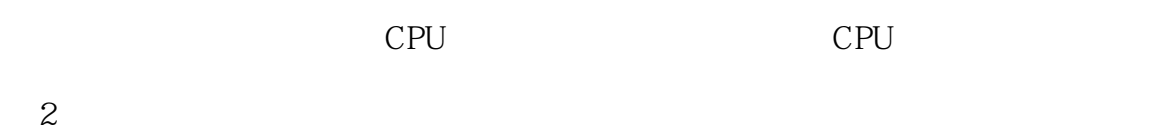

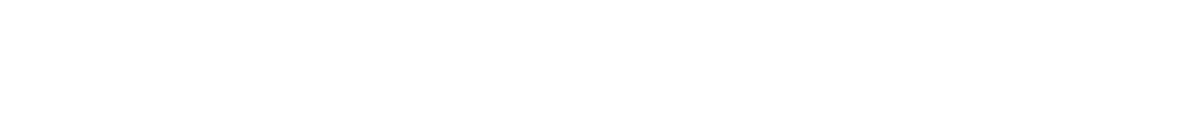

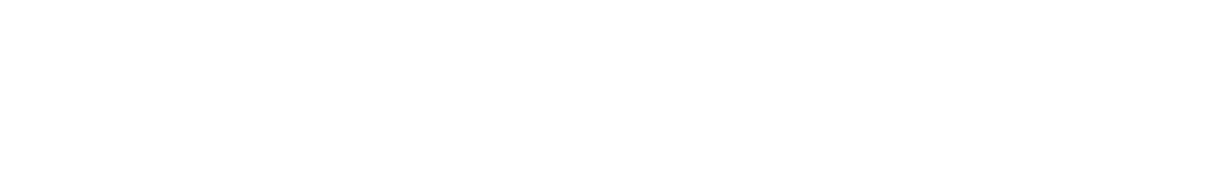

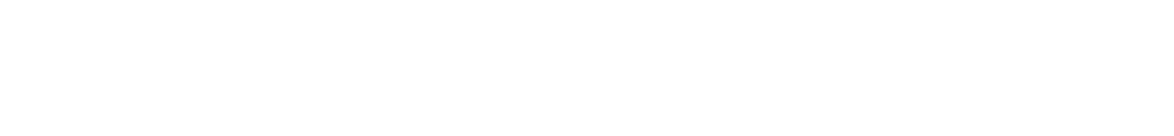

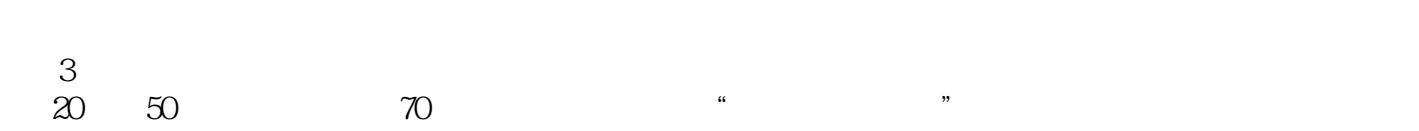

汇编语言或机器语言)称为"目标语言"。

 $\frac{1}{2}$  and  $\frac{1}{2}$  and  $\frac{1}{2}$  a

 $R$ 

 $R = \frac{1}{2}$ 

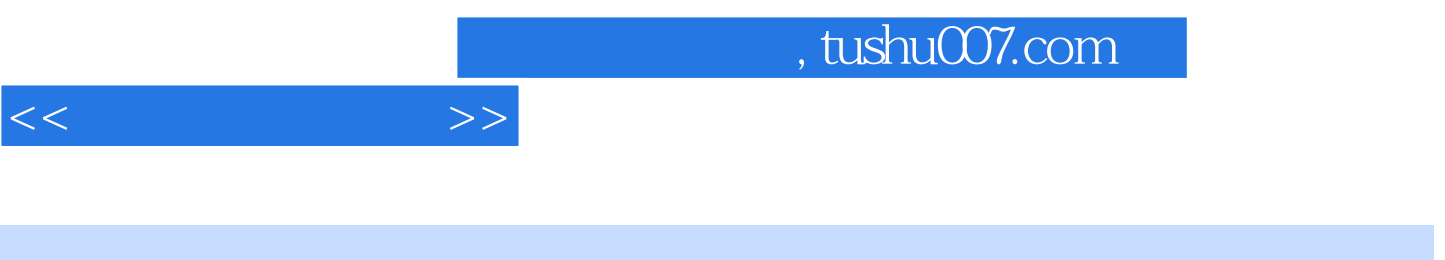

 $(2)$ 

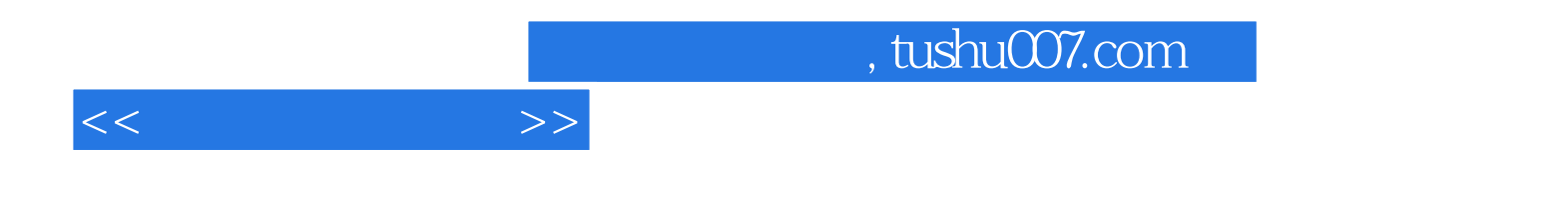

本站所提供下载的PDF图书仅提供预览和简介,请支持正版图书。

更多资源请访问:http://www.tushu007.com